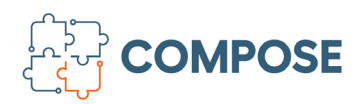

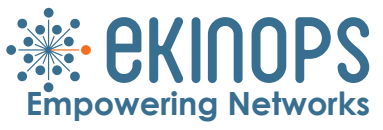

#### **DATASHEET**

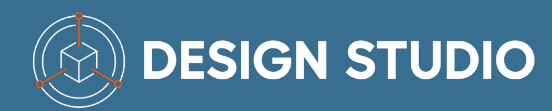

*Open Network Virtualization*

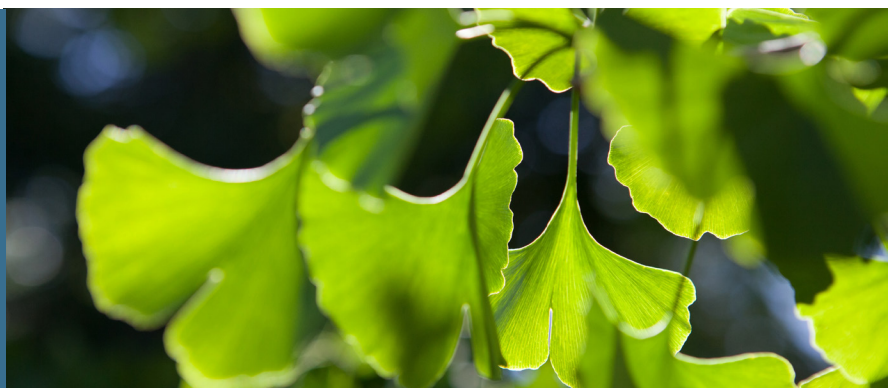

OneAccess' Design Studio offers a zero-code graphical environment for the design of virtualized network service templates for uCPE environments.

Design Studio is part of the Ekinops' Compose ecosystem, which offers a full turnkey NFV solution. The Compose ecosystem also includes the uCPE hypervisor (OneOS6-LIM), a Zero Touch Provisioning (ZTP) tool (OneManage), and many alliances with third party VNF and Network orchestration vendors.

#### **HIGHLIGHTS**

- Zero-code NFV Service Design for uCPE networks
- Fast learning curve
- Seamless integration in NFV Service orchestration

# From Service Design to ZTP

Design Studio produces NETCONF/YANG based network service templates, which describe the service chaining of Virtual Network Functions (VNFs), virtual switches, virtual IT services, including their configurations and variables.

These templates, called Network Service Descriptors (NSD) feed directly into Ekinops OneManage, which implements the role of orchestrator and operator-scale zero touch provisioning (ZTP) for the universal CPEs.

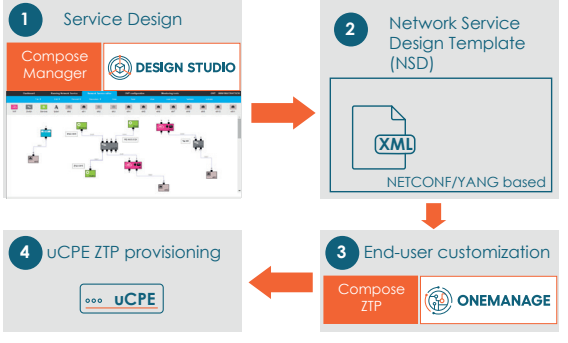

*Provisioning chain from design to roll-out*

# Zero Code

Instead of tediously editing XML NETCONF templates, the Design Studio offers a truly WYSIWYG interface, where network service templates are built simply by dragging and dropping VNF blocks, Ethernet ports, switches, IT service blocks, and chaining them together. Learning to build a network service literally becomes just a matter of a few hours!

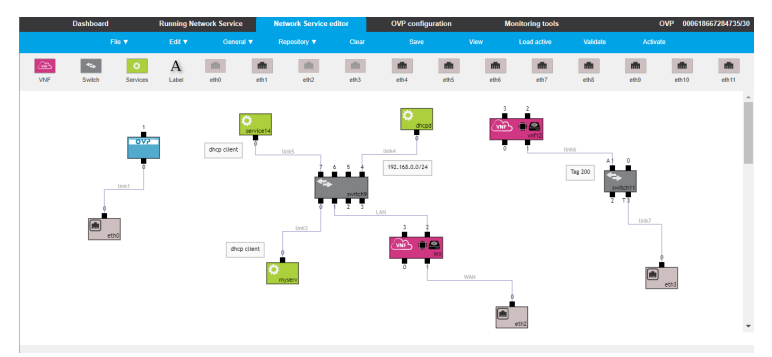

*WYSIWYG design of Network Service templates*

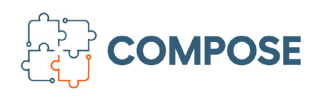

# **Design Studio**

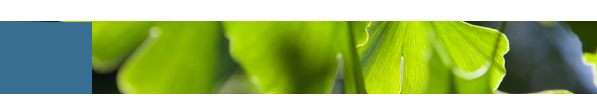

# Highly Customizable

Ekinops' Design Studio allows the Network Service Design template (NSD) to incorporate variables, which can be overwritten at provisioning time by OneManage. This allows using the same template for different end-customers, and having specific parameters, such as IP address, activation keys or bandwidth profiles individualized for every end-user. These individualizations can apply for the whole service, including settings of (third party) VNF or embedded services.

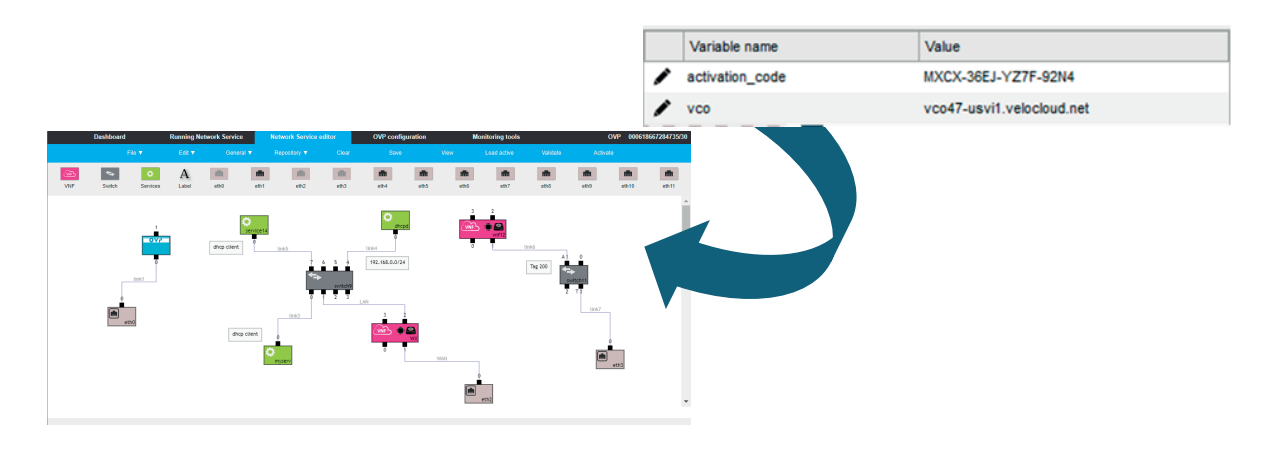

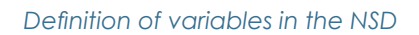

# Built-in Validation and Version Compatibility

When a NSD is created, it can be generated for multiple uCPE hardware models, running multiple versions of the OneOS6-LIM hypervisor. Design Studio will do a built-in validation before it will generate a Network Service Descriptor file, and it includes a compatibility check with the target uCPE hardware specified in terms of resource availabilities (CPU, memory, network ports, etc.). It will also make sure that generated NSDs will be compatible with the software version of the OneOS6-LIM hypervisor.

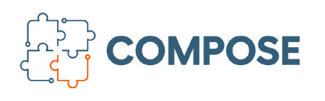

# **Design Studio**

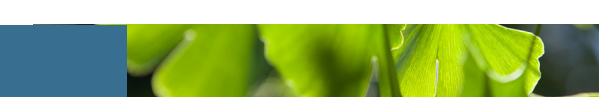

# Flexible Integration

As an output, Design Studio generates a NETCONF/YANG based NSD template. This template can be archived as a file, but it also can be directly published onto OneManage. On its Northbound, Design Studio features an open REST-based API for (optionally) integrating into third-party OSS/BSS systems. Finally, it allows importing configurations for the embedded router functions of OneOS6-LIM, as well as Network Service Designs that may have been created previously on an uCPE (using the GUI of OneOS6-LIM)

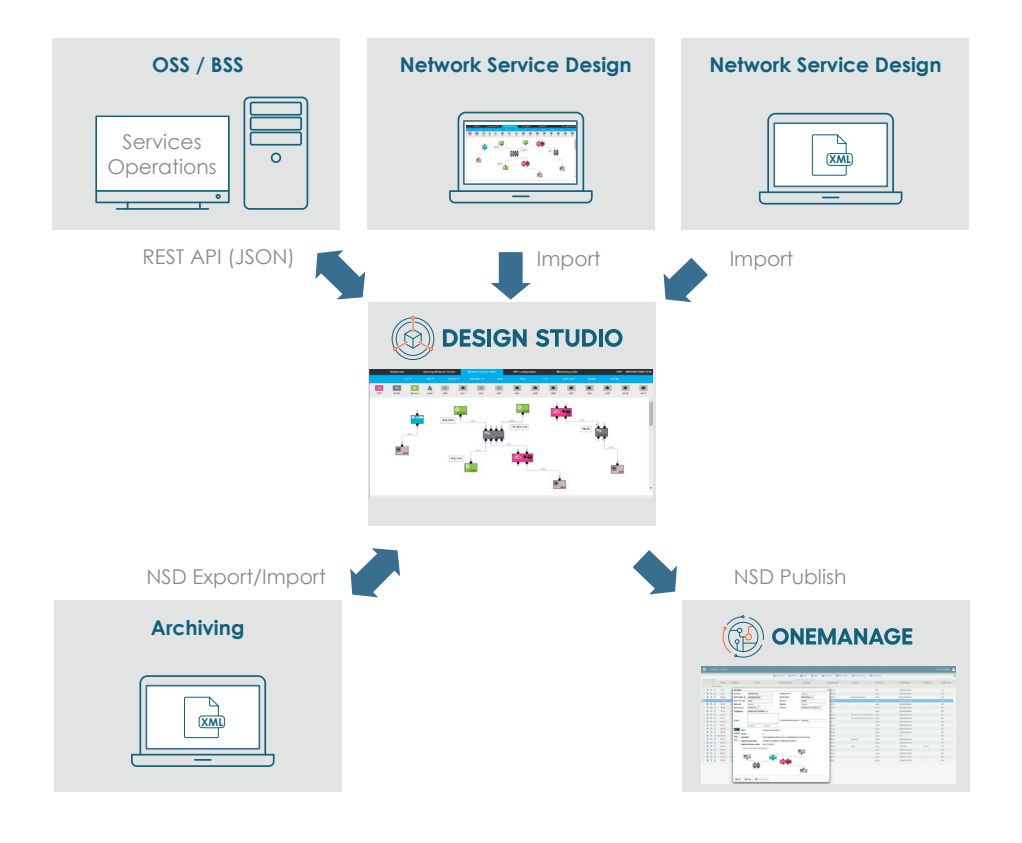

*Design Studio flexible integration*

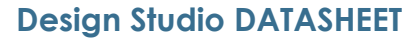

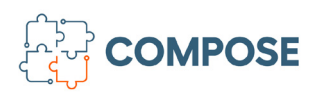

# About  $\ddot{\mathcal{R}}$  **CKINOPS**

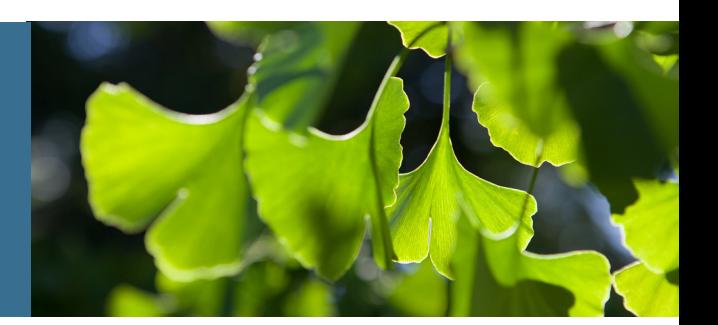

Ekinops is a leading provider of open and fully interoperable Layer 1, 2 and 3 solutions to service providers around the world. Our programmable and highly scalable solutions enable the fast, flexible and cost-effective deployment of new services for both high-speed, high-capacity optical transport networks and virtualization-enabled managed enterprise services

Our product portfolio consists of three highly complementary product and service sets: Ekinops360, OneAccess and Compose.

- Ekinops360 provides optical transport solutions for metro, regional and long-distance networks with WDM for high-capacity point-to-point, ring and optical mesh architectures, and OTN for improved bandwidth utilization and efficient multi-service aggregation.
- OneAccess offers a wide choice of physical and virtualized deployment options for Layer 2 and Layer 3 access network functions.
- Compose supports service providers in making their networks software-defined with a variety of software management tools and services, including the scalable SD-WAN Xpress.

As service providers embrace SDN and NFV deployment models, Ekinops enables future-proofed deployment today, enabling operators to seamlessly migrate to an open, virtualized delivery model at a time of their choosing.

A global organization, with operations in 4 continents; Ekinops (EKI) - a public company traded on the Euronext Paris exchange - is headquartered in Lannion, France, and Ekinops Corp., a wholly-owned subsidiary, is incorporated in the USA.

![](_page_3_Picture_11.jpeg)

![](_page_3_Picture_12.jpeg)

![](_page_3_Picture_13.jpeg)